# Manufacturing Operations Management

System Requirements Guide | SYSPRO 7

Last Published: April 2018

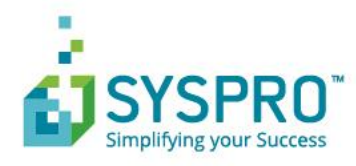

## **Contents**

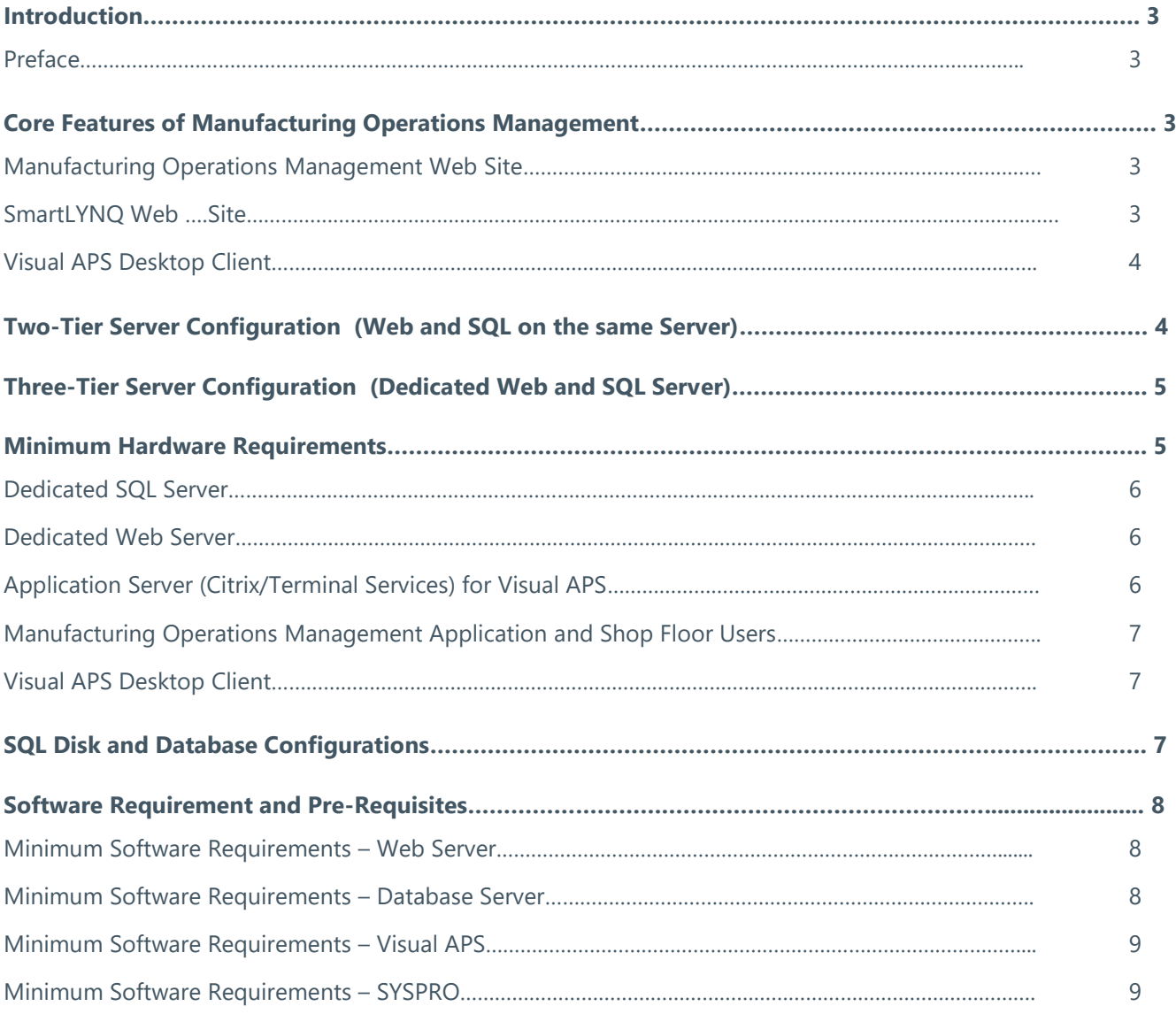

## <span id="page-2-1"></span><span id="page-2-0"></span>Introduction

#### Preface

SYSPRO's Manufacturing Operations Management (MOM) solution provides complete manufacturing lifecycle management from planning, scheduling, publishing, collecting, tracking and analyzing to optimize and improve end-to-end manufacturing operations.

Used in combination with SYSPRO's ERP, this Manufacturing Execution System (MES) offers a unique level of delivery, cost and quality control of manufacturing operations for job shop, batch production, production line and mixed mode environments, helping to increase productivity, minimize loss and lower production costs.

The following sections list the minimum suggested hardware and software requirements for Manufacturing Operations Management. These requirements do not take into consideration any additional hardware or software requirements that are required by SYSPRO such as Microsoft Windows or Microsoft SQL Server. This document is provided as a guideline only and SYSPRO cannot guarantee the accuracy of any information presented after the date of publication. SYSPRO makes no warranties, express, implied or statutory, as to the information in this document.

## <span id="page-2-3"></span><span id="page-2-2"></span>Core Features of MOM

### Manufacturing Operations Management Web Site

Manufacturing Operations Management requires an instance of the application to be installed per SYSPRO Company. Users connect to the Manufacturing Operations Management site using windows authentication from their web browser. Each instance of Manufacturing Operations Management is configured for a specific SYSPRO company and it is recommended to install a separate instance for testing/training purposes in production environments. Users accessing the Manufacturing Operations Management site outside of the corporate network will need to enter their domain and username credentials. Application rights are configured through the Manufacturing Operations Management application.

#### <span id="page-2-4"></span>SmartLYNQ Web Site

Manufacturing Operations Management is a value added application powered by LYNQ. Seamless integration with SYSPRO ERP is achieved using SYSPRO's e.net objects in combination with a web application called SmartLYNQ. In addition SmartLYNQ maintains settings for the configuration of the Manufacturing Operations Management document library. This application should be made available to system administrators and to any user that will maintain the integration of Manufacturing Operations Management to SYSPRO. SmartLYNQ communicates with SYSPRO via the SYSPRO WCF Services. This service must be installed prior to installing SmartLYNQ. Users connect to the SmartLYNQ site using windows authentication from their web browser. Users accessing the SmartLYNQ site outside of the corporate network will need to enter their domain and username credentials.

#### <span id="page-3-0"></span>Visual APS Desktop Client

The Visual APS Desktop Client can be installed locally or on an application server supporting either Citrix or Terminal Services. In situations where Visual APS will be accessed by users in remote locations, the application should be run over Citrix or Terminal Services. Visual APS is used by your production planners for scheduling and publishing purposes. Users can connect to Visual APS using either Windows or SQL authentication. Application rights can be configured either from the application or within SQL explicitly. For users outside of the corporate network, SQL authentication must be used if they are not accessing the application on a Citrix/Terminal Server within the same corporate network where SYSPRO is installed.

## <span id="page-3-1"></span>Two-Tier Server Configuration (Web and SQL on the same Server)

In the example of a two-tier setup, all components of Manufacturing Operations Management will be installed on the same server. Manufacturing Operations Management, SmartLYNQ and the databases required for each application will reside on the SYSPRO Server.

This type of setup is suitable for organizations with a low number of users and where performance and security of the application is less of a consideration.

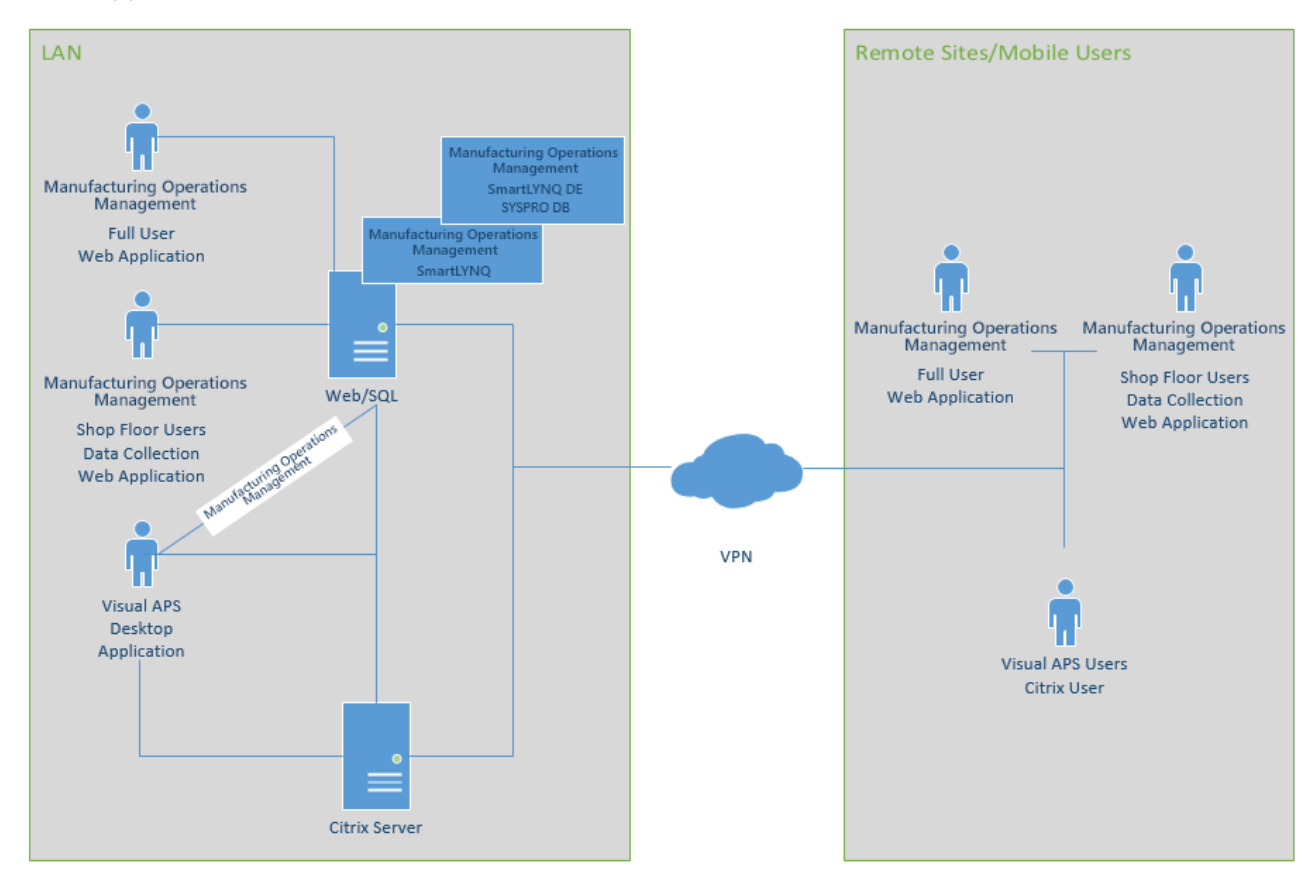

# <span id="page-4-0"></span>Three-Tier Server Configuration (Dedicated Web and SQL Server)

In the example of a three-tier setup, components of Manufacturing Operations Management will be installed on a dedicated Web and SQL Server. Manufacturing Operations Management and Smart LYNQ will be installed on the Web Server and the applications databases will reside on the dedicated SQL Server.

This type of setup is suitable for organizations where performance and security of the application is an important consideration.

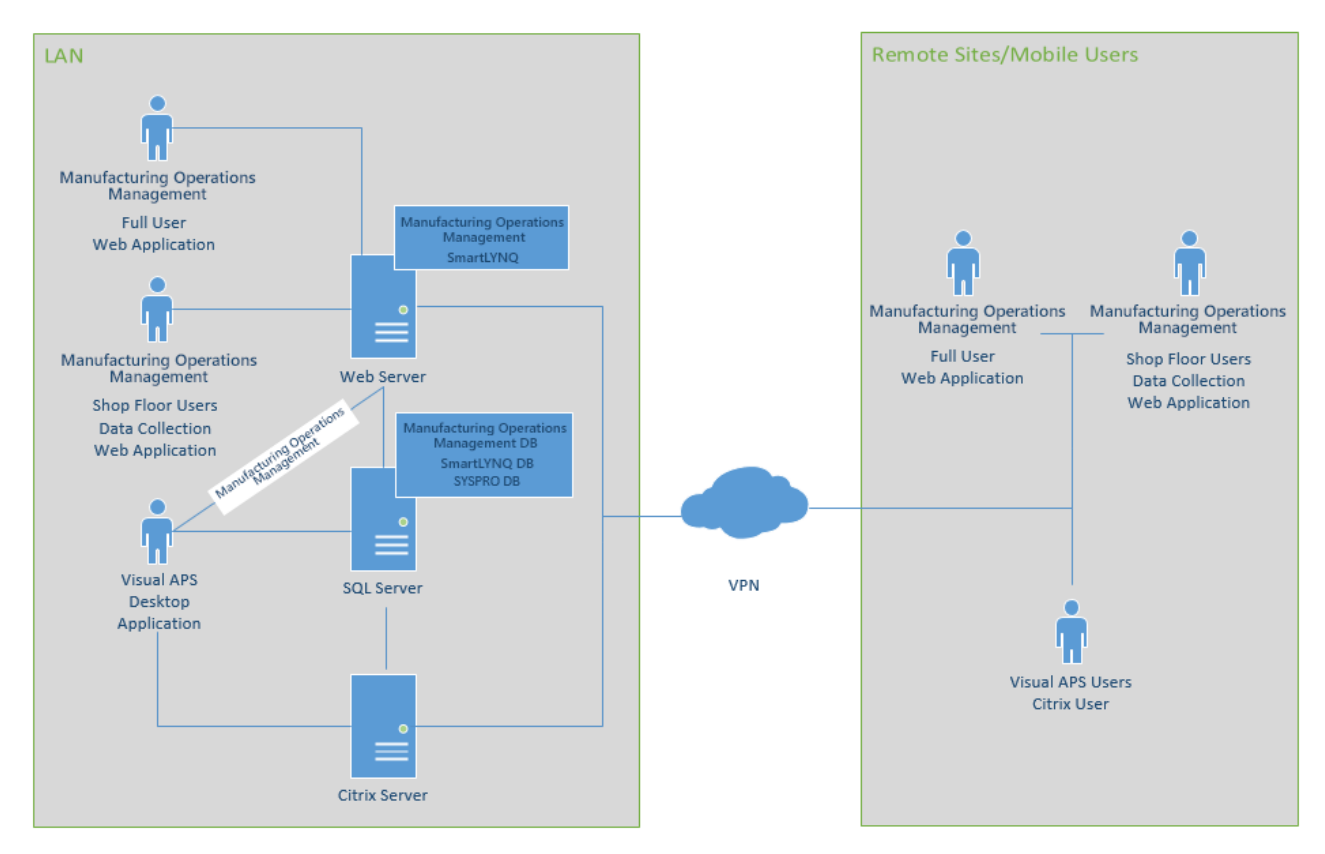

**IMPORTANT:** In both two and three tier configurations, the Manufacturing Operations Management web site database(s) must reside on the same SQL Server as SYSPRO. SQL Server must be configured in mixed mode authentication.

## <span id="page-4-1"></span>Minimum Hardware Requirements

The following hardware requirements should be considered for production environments.

### <span id="page-5-0"></span>Dedicated SQL Server

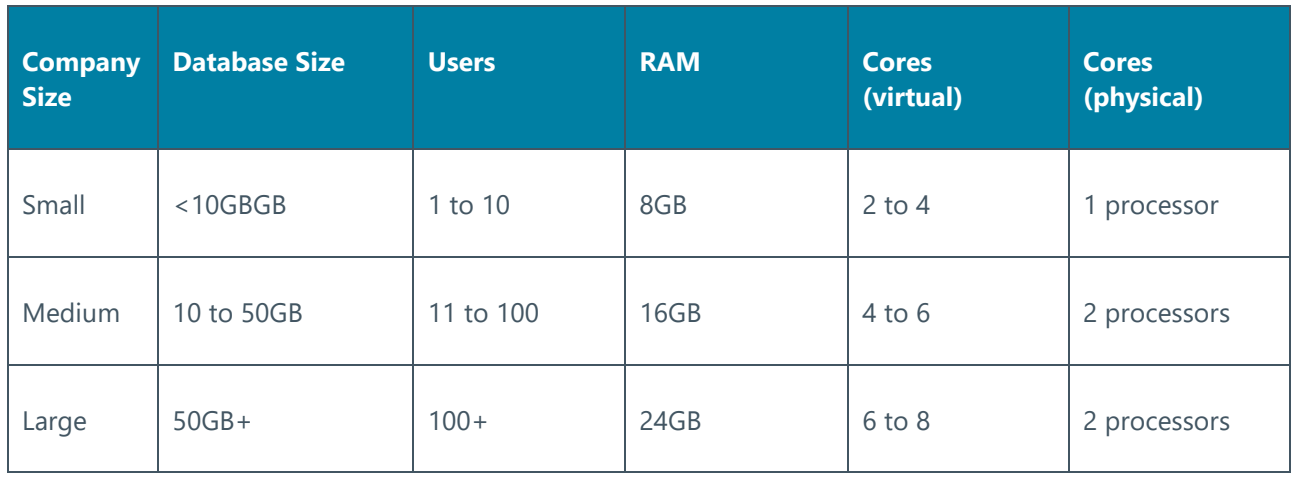

The disk capacity requirements for the SQL Server may increase/decrease depending on the volume of jobs/operations generated within SYSPRO and the level of activity generated against these jobs/operations.

### <span id="page-5-1"></span>Dedicated Web Server

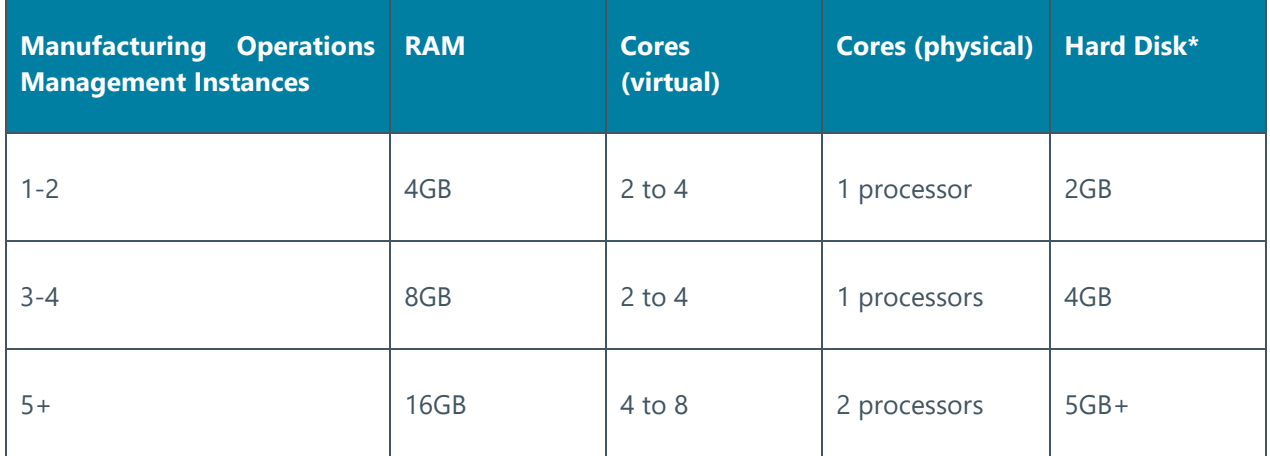

\*Allow 1GB of Disk Space per Manufacturing Operations Management instance and add any additional space requirements for storing attachments in the document library.

### <span id="page-5-2"></span>Application Server (Citrix/Terminal Services) for Visual APS

The application server should not host the Microsoft SQL Server or Internet Information Services due to performance concerns. The application server will require a certain amount of RAM to be set aside for the operating system, leaving the rest for client sessions.

Visual APS is processor intensive. While processing the auto scheduling operation, we recommend that you dedicate a separate processor (core) for each Visual APS session. Supplying additional cores for the applications auto scheduling operation will provide faster performance almost proportionally to the number of cores you have used.

Visual APS uses Random Access Memory (RAM) to hold all data while it processes planning data. Each installation will vary on the amount of memory required based on the amount of process data. You should consider 4/8GB RAM per Visual APS session depending on the complexity of scheduling requirements and volume of data.

## <span id="page-6-0"></span>Manufacturing Operations Management Application and Shop Floor Users

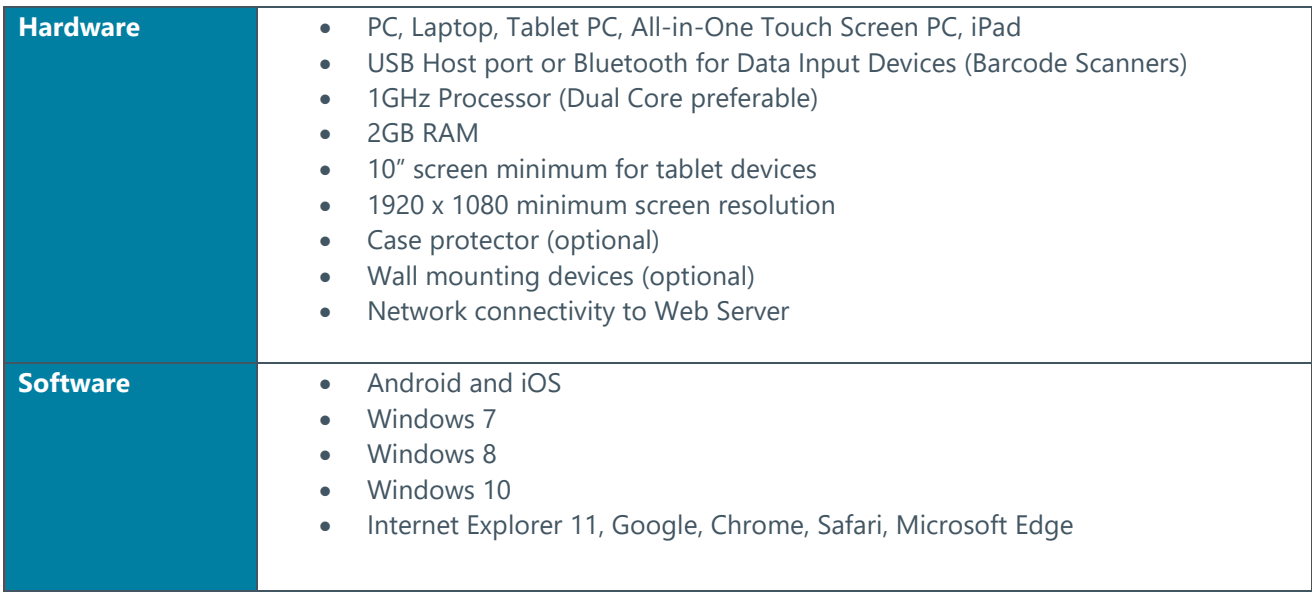

## <span id="page-6-1"></span>Visual APS Desktop Client

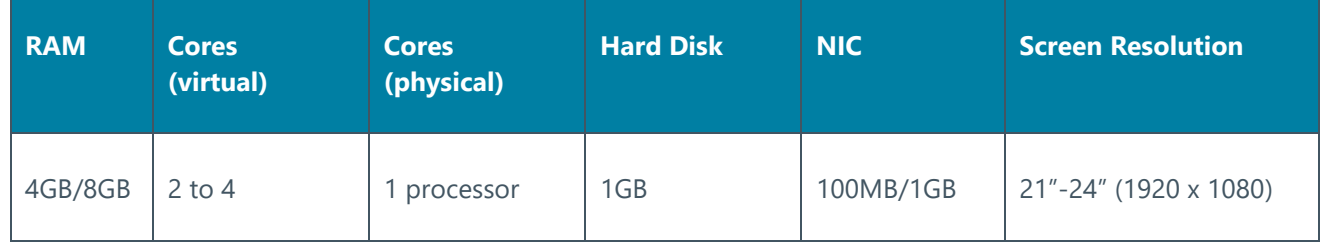

## <span id="page-6-2"></span>SQL Disk and Database Configurations

Manufacturing Operations Management maintains separate databases for the application logic, application data and the application configuration. It is recommended that the recovery model in Microsoft SQL Server set against the application database is set to full recovery for disaster recovery purposes.

**NOTE:** Remember to include in any disk capacity calculations adequate space for storing transaction logs, incremental and full SQL backups as required.

Unless you can tolerate any downtime, you should add protection to your servers against unexpected drive failures by using RAID. Hardware RAID implementations are always preferred over software RAID implementations. RAID 0 (disk striping without parity) offers optimal read/write performance, but if a drive

SYSTEM REQUIREMENTS GUIDE | 7

fails, IIS/SQL won't be able to continue operation until the drive is replaced and its contents are restored from backup. Because of this, RAID 0 isn't the recommended choice. RAID 1 (disk mirroring) creates duplicate copies of data on separate physical drives, allowing the server to remain operational when a drive fails, and even while the RAID controller rebuilds a replacement drive in a failed mirror. RAID 5 (disk striping with parity) offers good protection against single-drive failure but has poor write performance. RAID 1+0 (disk stripping and mirroring with parity) offers the best level of performance and protection.

For the best network throughput, all servers should be configured with a 1GB Network Interface.

**NOTE:** Hardware requirements for both the Database and Web Server should be periodically reviewed to ensure Manufacturing Operations Management's response times are within acceptable levels for your organization. To maintain read/write times it is recommended that Microsoft SQL Server Database Maintenance plans are configured to rebuild and reorganize data on a regular basis.

## <span id="page-7-0"></span>Software Requirement and Pre-Requisites

The following tables detail the minimum software requirement for all components of Manufacturing Operations Management.

#### <span id="page-7-1"></span>Minimum Software Requirements – Web Server

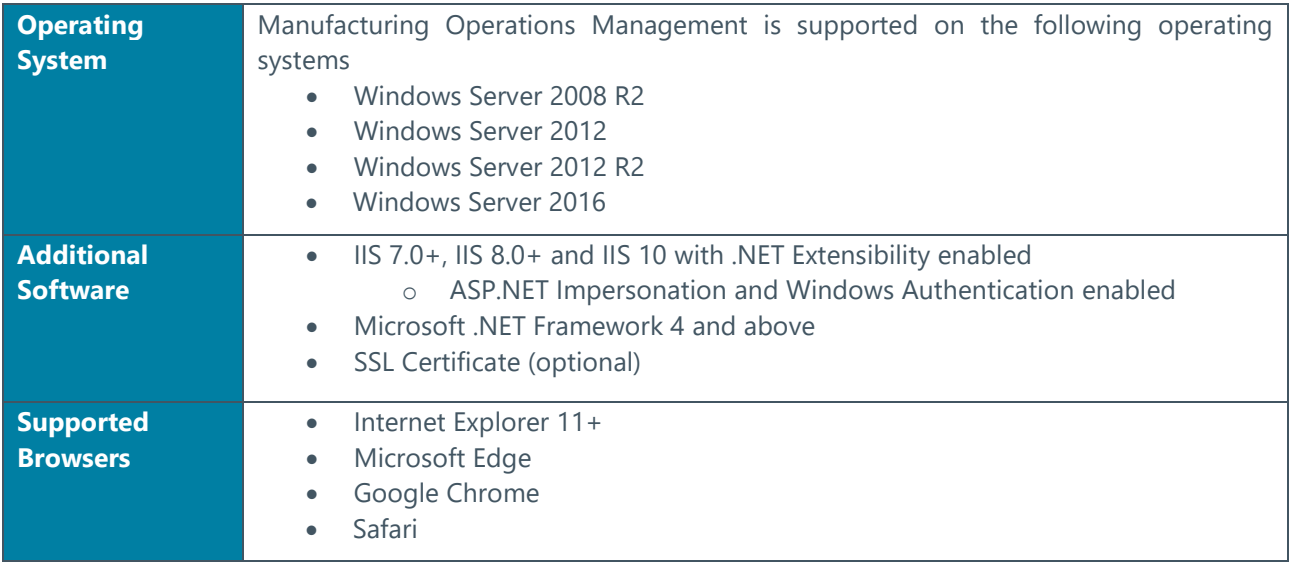

#### <span id="page-7-2"></span>Minimum Software Requirements – Database Server

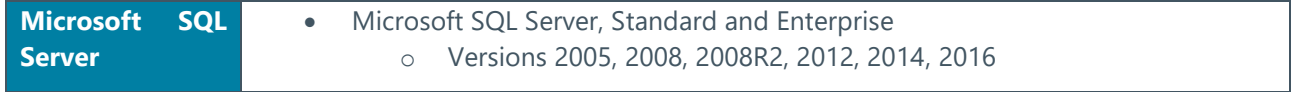

#### <span id="page-8-0"></span>Minimum Software Requirements – Visual APS

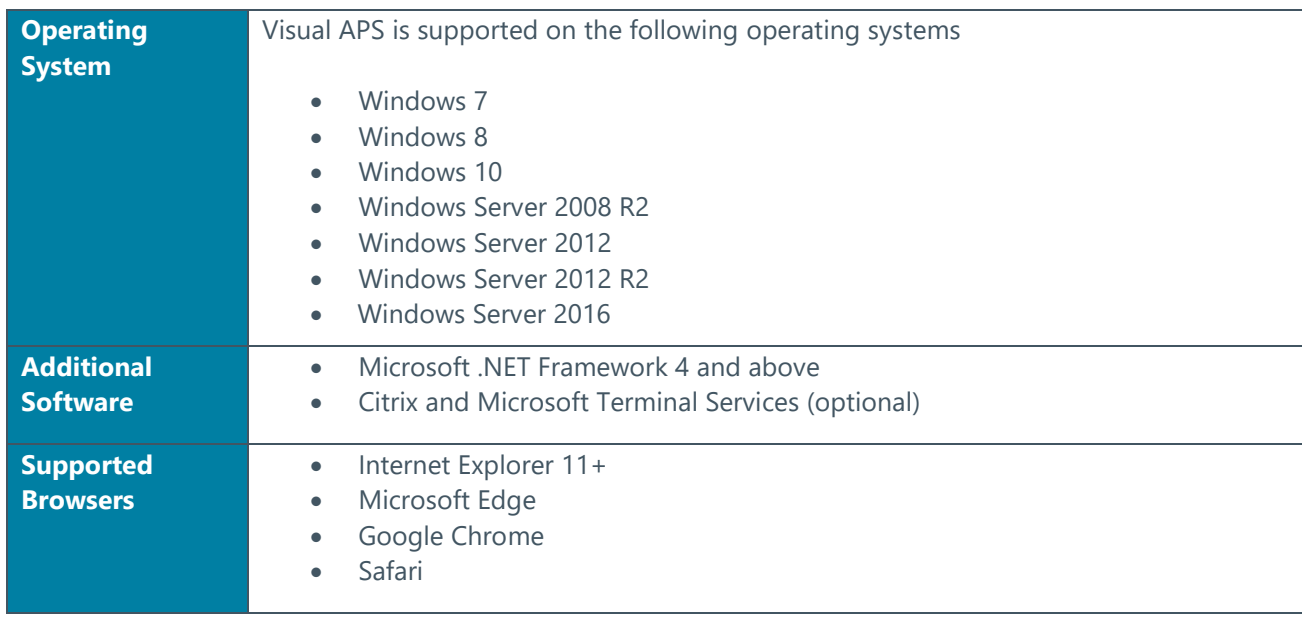

#### <span id="page-8-1"></span>Minimum Software Requirements – SYSPRO

Manufacturing Operations Management reads data directly from a number of SYSPRO tables. The following tables must be populated with data in order to use Manufacturing Operations Management effectively.

#### **Visual APS Desktop Client**

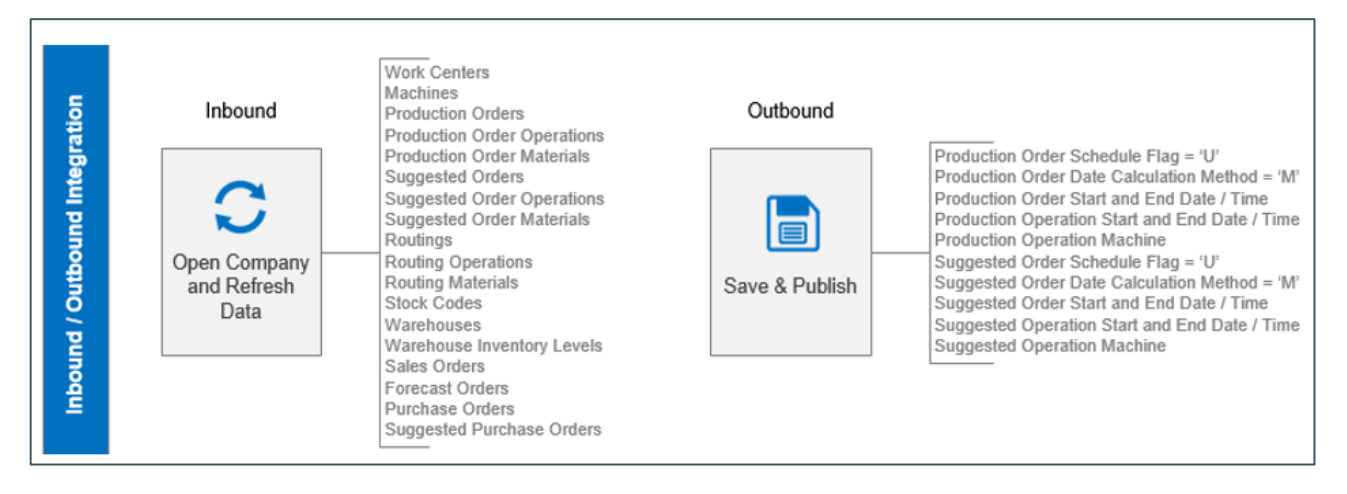

#### **Manufacturing Operations Management**

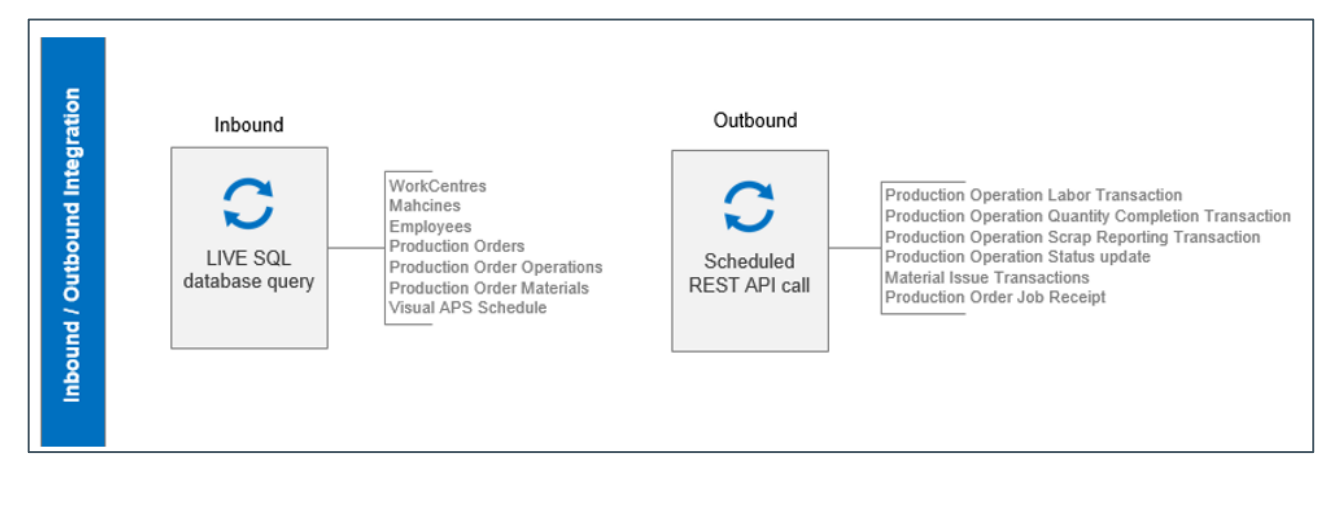

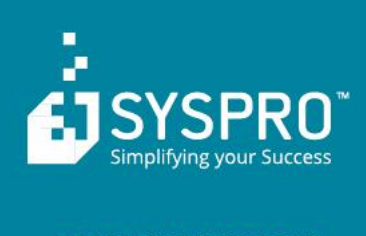

#### www.syspro.com

 $\label{eq:Copyright} \begin{array}{c} \text{Copyright} \circledcirc \text{SYSPRO. All rights reserved.} \\ \text{All brand and product names are trademarks or registered trademarks of their respective holders.} \end{array}$